# **Pixel Box V2**

SLQ Wiki Fabrication Lab 2024/05/25 06:40

# **Pixel Box V2**

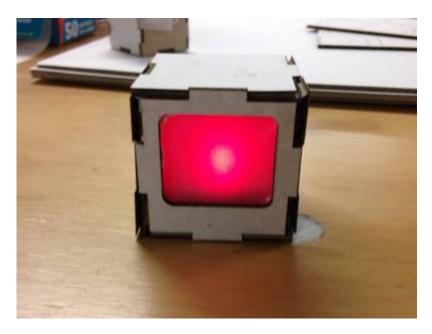

Developed by Daniel Flood and William Connor from Pixel Box V1

# Summary

Pixel Box is a short - 10-15 minute - community engagement workshop. It has an art focus, basic electronics and a number of possible extension activities. These activities will be listed later in this document as they are developed.

# Materials

These materials are per participant if not specified otherwise.

- 1. 1 x CR2032 Battery
- 2. 2 x LED (random colours)
- 3. Laser Cut Housing (see below)
- 4. Tracing Paper (70x70mm square)
- 5. Quick Grip Adhesive or Hot Glue Gun
- 6. Maybe some Scotch tape?

## Tools

None

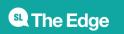

# Instructions

# **Step Zero:**

Prep all material prior to workshop. Ensure sufficient materials for the number of participants.

#### Step One:

#### Assemble inner box.

**1.** Unpack your kit and put the Paper, LED and Battery off to the side of your workspace.

2. Unpack the laser cut panels shown here.

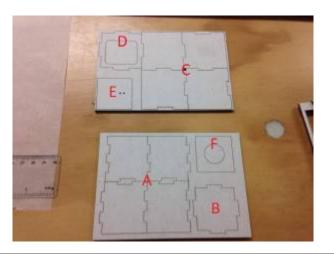

**3.** Pop out panels and arrange accordingly.

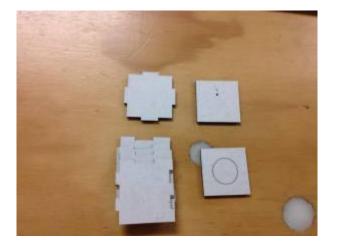

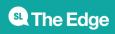

**4.** Take the four A panels and, using glue to hold the panels together, begin to assemble the inner box as shown. **-tip-** If you put the same colour facing outwards, it will be very easy to assemble.

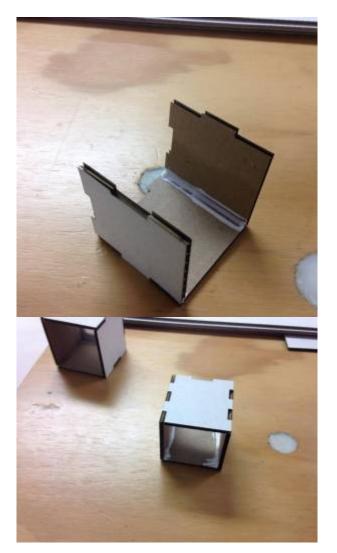

**5**.Slot the B panel into the grooves at the back of the inner box and fix with glue.

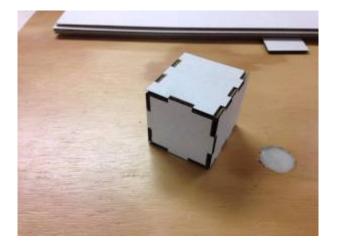

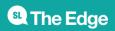

**6.** Place assembly off to the side for drying.

## Step Two:

Assemble outer box.

**1.** Take the four C panels and, using the same technique as the first box, assemble with glue. Slot the D panel into the grooves on the end.

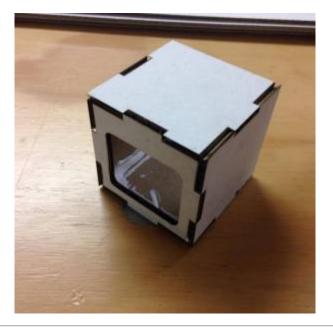

2. Place assembly off to the side for drying

## **Step Three:**

Assemble LED and battery assembly

**1.** Grab your LED, battery, E and F panels.

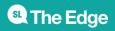

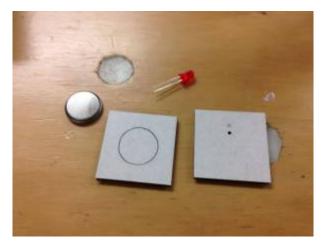

**2.** Slot the LED contacts into the E panel with the longer contact in the outer most hole and place the coin battery into the hole of the F panel (Negative side up).

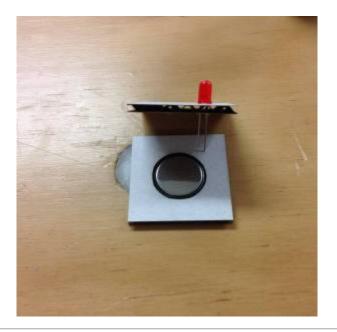

**3.** Bend the short contact of the LED up to almost flush with the E panel. Attach the F panel to the bottom of the E panel and ensure that the long contact of the LED slips inside the slot next to the coin battery. Bend the long contact up flush against the battery.

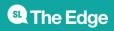

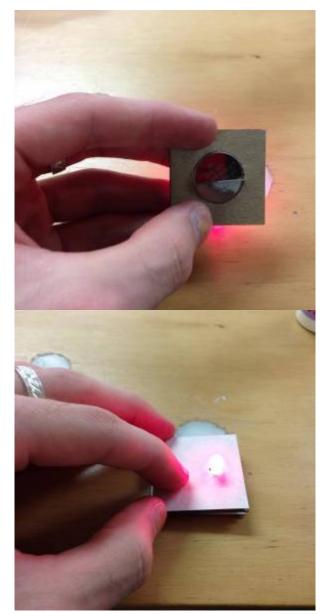

# **Step Four:**

Insert LED and Battery assembly into inner box

**1.** Slot LED into the inner box.

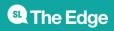

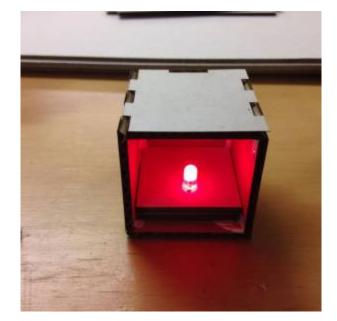

## **Step Five:**

Wrap tracing paper over open face of inner box

**1.** Take your tracing paper and ensure that it is flat and straight.

2. Wrap your paper over the exposed side of the inner box. **-Tip-** wrap it similarly to a gift at the corners to make the next step easier and ensure an even spread of your paper. **maybe use some Scotch Tape to hold in place?** 

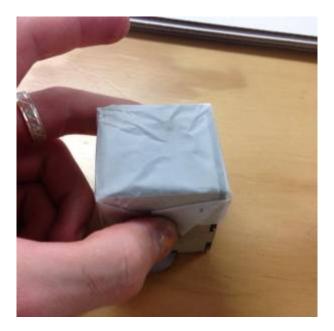

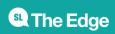

# Step Six:

Slide inner box into outer box.

**1.** Take your inner box and slide it into the outer box. Ensure that the paper side is facing the D panel. Pay particular attention to the orientation of the D panel's opening and ensure that your LED is on the "Bottom of the opening" for that TV look.

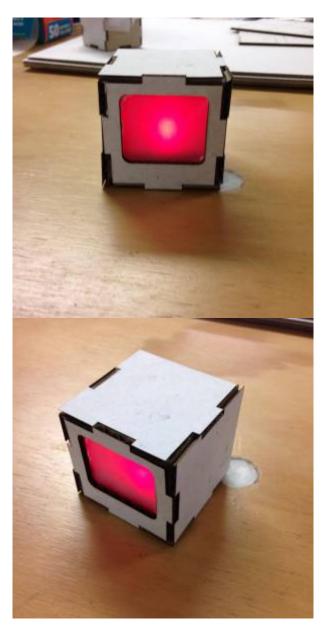

#### **Files**

This is the most recent file laid out.

pixel\_box\_004\_final.cdr

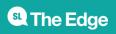